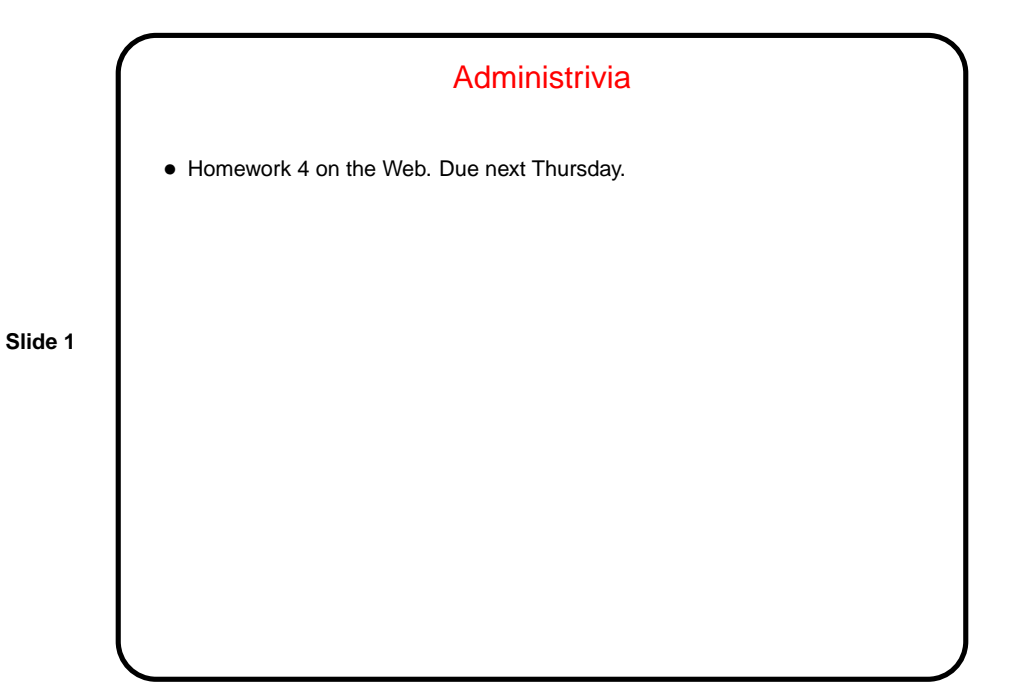

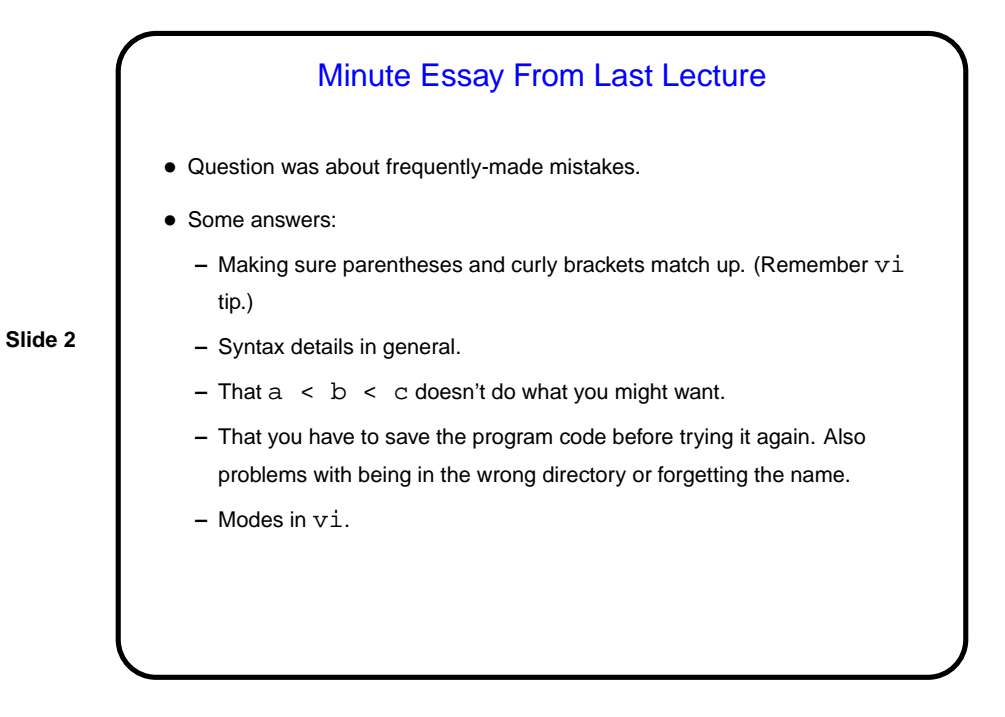

## Miscellaneous Tips

- Remember that you can save some typing using the up/down arrow keys to cycle back through previously-entered commands. Also, typing part of a filename and pressing tab will fill in the rest (if there's only one that matches).
- If you start up your program and it prompts for something but you just want to quit, you can type control-C and it will be interrupted. (Many UNIX command-line tools use control-C this way.)
- When you click on a filename in the graphical file manager it's opened using some application (which one depends on filename). For . scala files the application appears to be emacs, which is another text editor. You may be better off opening a terminal window and using  $v$ i, if you also might want to make changes.

## Ways to Use Scala — Review

- One way to use Scala is interactively scala with no filenames. Very useful for experimenting with what various things do, and the interpreter keeps a history (which you can cycle back through with up/down). When in this mode you can use : load to load files containing functions. Can be useful as a quick way to test functions, but does require that definitions of functions come before their use.
- Another way is as a scripting language scala pgm.scala. Executes the statements in pgm.scala. Notice that in this mode definitions of functions do *not* need to come before their use.

**Slide 3**

## **Slide 4**

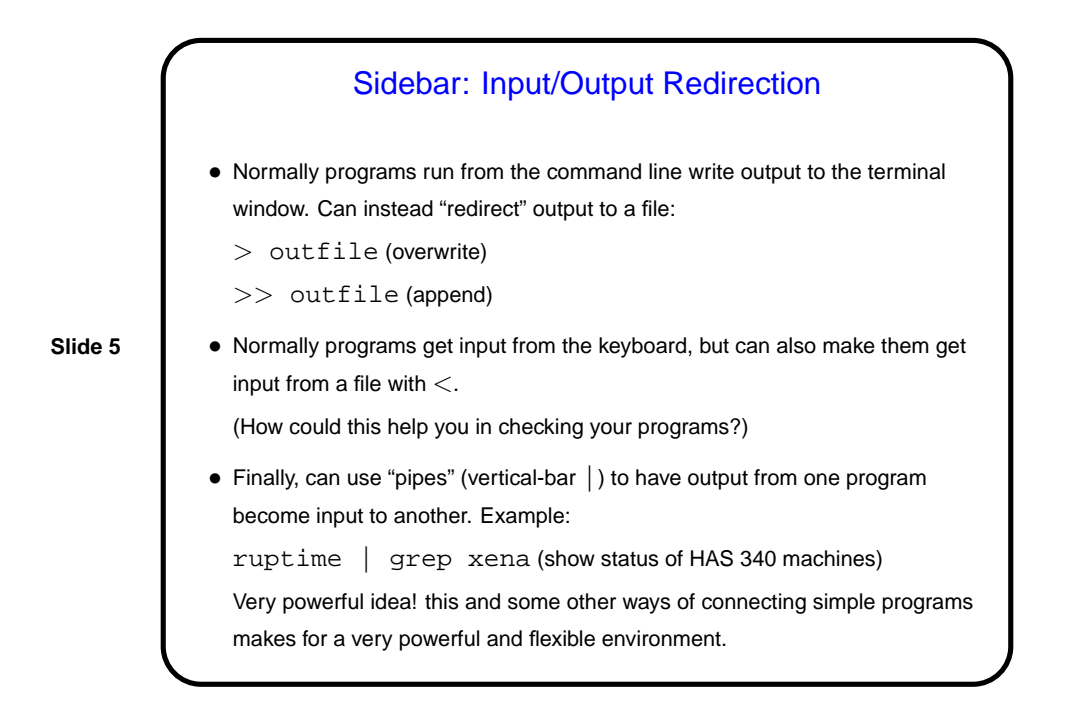

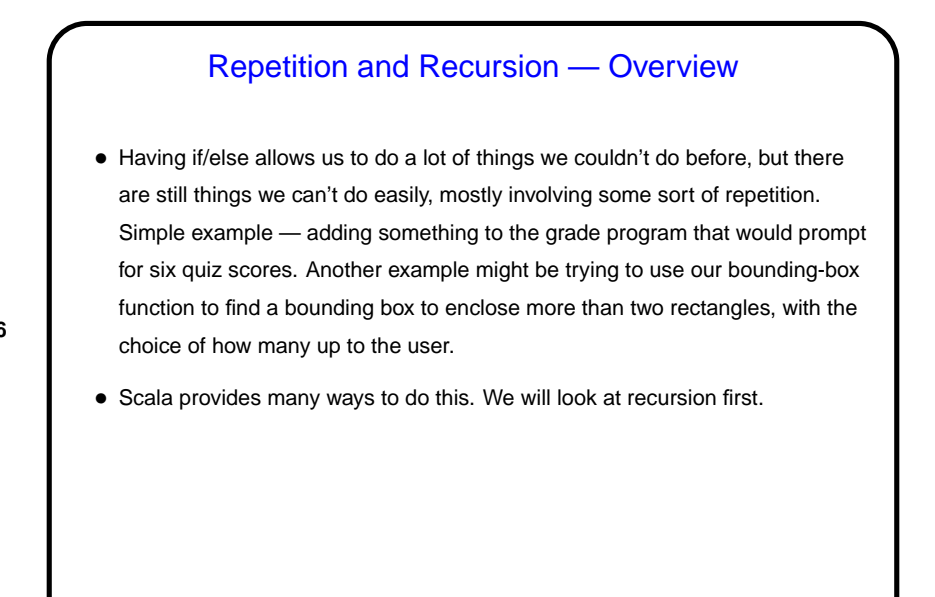

**Slide 6**

## **Recursion**

- Basic idea of recursion is to solve a problem by defining
	- **–** "base cases" we can easily, and
	- **–** a way of reducing other cases to "smaller" instances of the problem

**Slide 7**

• Simple examples abound in math; a traditional first example is computing the factorial of an integer. We can define  $n!$  as the product of the integers from 1 through  $n$ , or we can use a recursive definition:

$$
n! = \begin{cases} n \cdot (n-1)! & \text{if } n > 1 \\ 1 & \text{otherwise} \end{cases}
$$

This is easy to convert into code in a language that supports recursion ...

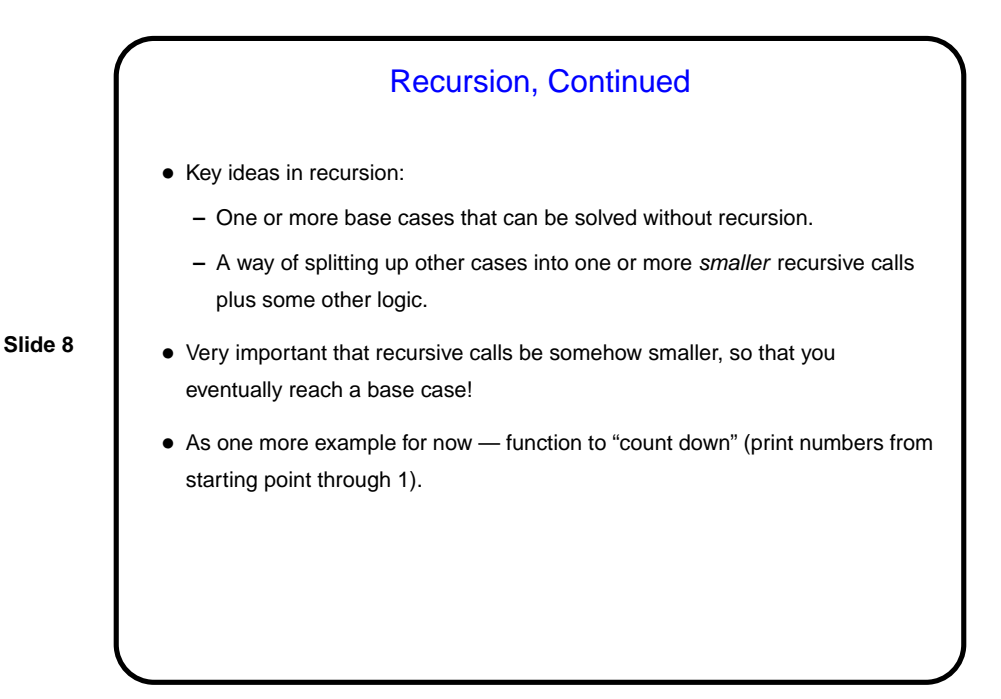

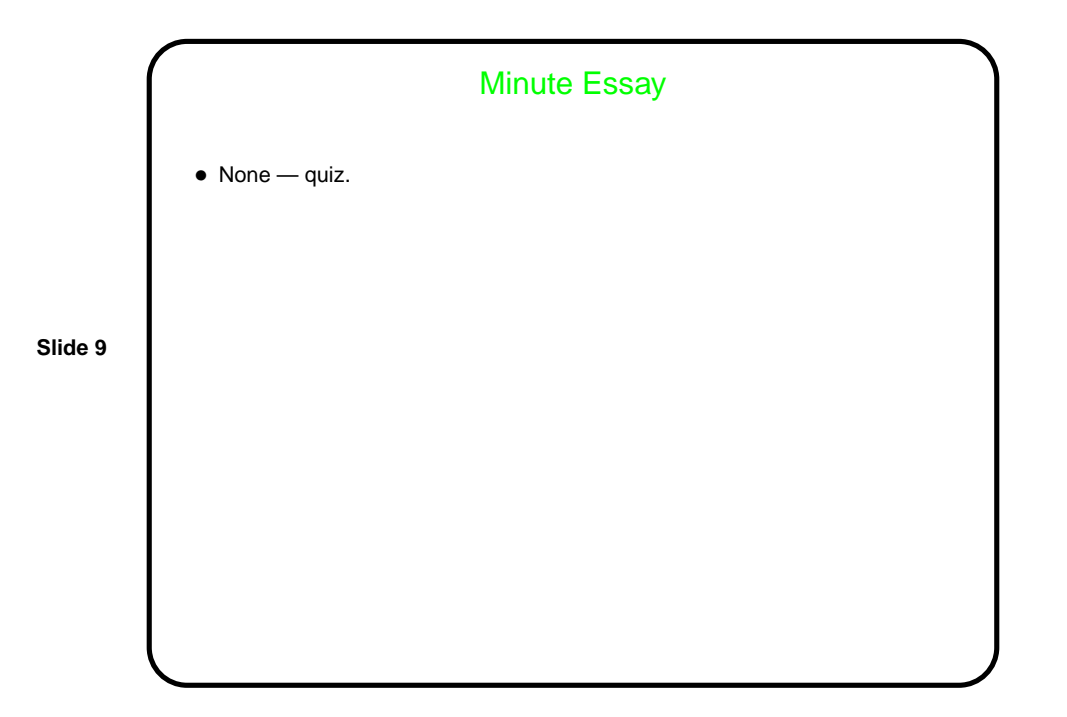